## Package 'multicastR'

August 30, 2019

<span id="page-0-0"></span>Type Package

Title A Companion to the Multi-CAST Collection

Version 1.3.0

URL <https://multicast.aspra.uni-bamberg.de/>

Description Provides a basic interface for accessing annotation data from the Multi-CAST collection, a database of spoken natural language texts edited by Geoffrey Haig and Stefan Schnell. The collection draws from a diverse set of languages and has been annotated across multiple levels. Annotation data is downloaded on request from the servers of the University of Bamberg. See the Multi-CAST website <https://multicast.aspra.uni-bamberg.de/> for more information and a list of related publications.

License CC BY 4.0

Encoding UTF-8

LazyData true

**Depends** R ( $>= 3.0.0$ ), data.table ( $>= 1.10.0$ )

**Imports** stringi ( $>= 1.1.0$ ), curl ( $>= 3.3$ ), xml2 ( $>= 1.1.0$ ), XML ( $>= 1.1.0$ ) 3.98.0), xtable ( $>= 1.8.0$ ), gsubfn ( $>= 0.7$ )

RoxygenNote 6.1.1

Suggests testthat

NeedsCompilation no

Author Nils Norman Schiborr [aut, cre]

Maintainer Nils Norman Schiborr <nils-norman.schiborr@uni-bamberg.de>

Repository CRAN

Date/Publication 2019-08-30 05:50:02 UTC

## R topics documented:

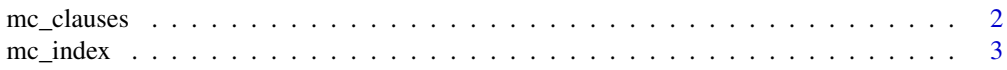

#### <span id="page-1-0"></span>2 mc\_clauses

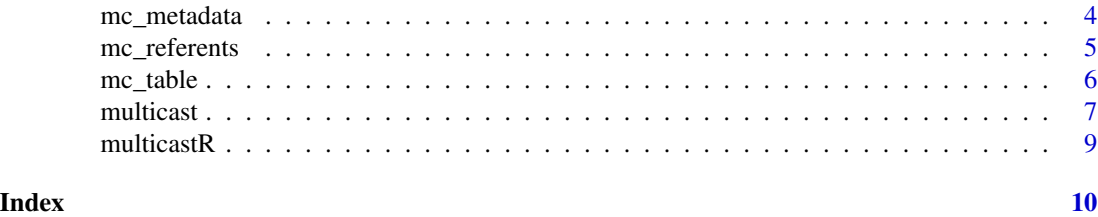

<span id="page-1-1"></span>mc\_clauses *Count clause units in a multicastR table (WIP)*

#### Description

Counts the number of clause units (bounded by the  $\langle # \rangle$ ,  $\langle # \rangle$ , or  $\langle % \rangle$  annotation symbols) in a multicastR table.

#### Usage

```
mc_clauses(mcdata, bytext = FALSE)
```
#### Arguments

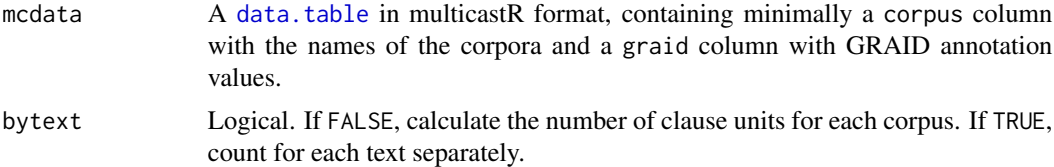

#### Value

A [data.table](#page-0-0) with the number of valid clause units in each corpus, the total number of clause units, the number of non-analyzed clause units ("NC"), and the percentage the later make up of the total.

#### See Also

[multicast](#page-6-1), [mc\\_index](#page-2-1), [mc\\_referents](#page-4-1), [mc\\_metadata](#page-3-1)

#### Examples

```
## Not run:
 # count clause units in the most recent version
 # of the Multi-CAST data, by corpus
 n <- mc_clauses(multicast())
 # count by text instead
 m <- mc_clauses(multicast(), bytext = TRUE)
```
# number of clauses units in the whole collection

#### <span id="page-2-0"></span>mc\_index 3

sum(n\$nClauses)

## End(Not run)

### <span id="page-2-1"></span>mc\_index *Access the Multi-CAST version index*

#### Description

mc\_index downloads an index of versions of the Multi-CAST annotation data from the servers of the Language Archive Cologne (LAC) and outputs it as a [data.table](#page-0-0). The value in the leftmost version column may be passed to the [multicast](#page-6-1) method for access to earlier versions of the annotations.

#### Usage

mc\_index()

#### Value

A data, table with five columns:

[, 1] version Version key. YYMM format. Used for [multicast](#page-6-1)'s vkey argument.

[, 2] date Publication date. YYYY-MM-DD format.

[, 3] size Total file size in kilobytes.

[, 4] texts Number of texts.

[, 5] corpora Names of the corpora (languages) included in the version.

#### See Also

[multicast](#page-6-1).

#### Examples

```
## Not run:
 # retrieve and print version index
 mc_index()
```
## End(Not run)

<span id="page-3-1"></span><span id="page-3-0"></span>

#### Description

mc\_metadata downloads a table with metadata on the texts and speakers in the Multi-CAST collection. The data is downloaded from the servers of University of Bamberg and presented as a [data.table](#page-0-0).

#### Usage

```
mc_metadata(vkey)
```
#### Arguments

vkey A numeric or character vector of length 1 specifying the requested version of the annotation values. Must be one of the four-digit version keys in the first column of [mc\\_index](#page-2-1), or empty. If empty or no value is supplied, the most recent version of the annotations is retrieved automatically.

#### Value

A [data.table](#page-0-0) containing metadata on the Multi-CAST collection. The table has the following eight columns:

- [, 1] corpus The name of the corpus.
- [, 2] text The title of the text.
- [, 3] type The text type, either TN 'traditional narrative', AN 'autobiographical narrative', or SN 'stimulus-based narrative'.
- [, 4] recorded The year (YYYY) the text was recorded.
- [, 5] speaker The identifier for the speaker.
- [, 6] gender The speaker's gender.
- [, 7] age The speaker's age at the time of recording. Approximate values are prefixed with a c.
- [, 8] born The speaker's birth year (YYY). Approximate values are prefixed with a c.

#### See Also

[multicast](#page-6-1), [mc\\_index](#page-2-1), [mc\\_referents](#page-4-1), [mc\\_clauses](#page-1-1)

#### Examples

```
## Not run:
 # retrieve the most recent version of the Multi-CAST metadata
 mc_metadata()
 # retrieve the lists of referents published in May 2019
```
#### <span id="page-4-0"></span>mc\_referents 5

mc\_metadata(1905) # or: mc\_metadata("1905") # join the metadata to a table with annotation values mc <- multicast() merge(mc, mc\_metadata(), by = c("corpus", "text")) ## End(Not run)

<span id="page-4-1"></span>mc\_referents *Access the Multi-CAST list of referents*

#### **Description**

mc\_referents downloads the lists of referents for all texts in the Multi-CAST collection that have been annotated with the RefIND scheme (Referent Indexing in Natural-language Discourse, Schiborr et al. 2018). The data are downloaded from the servers of University of Bamberg and presented as a [data.table](#page-0-0).

#### Usage

mc\_referents(vkey)

#### Arguments

vkey A numeric or character vector of length 1 specifying the requested version of the annotation values. Must be one of the four-digit version keys in the first column of [mc\\_index](#page-2-1), or empty. If empty or no value is supplied, the most recent version of the annotations is retrieved automatically. Note that the first annotations with RefIND were added with version 1905 (May 2019), and hence no lists of referents exist for earlier versions (i.e. 1505 and 1606).

#### Value

A [data.table](#page-0-0) containing lists of referents for all texts with RefIND annotations in the Multi-CAST collection. The table has the following eight columns:

- [, 1] corpus The name of the corpus.
- [, 2] text The title of the text.
- [, 3] refind The four-digit referent index, unique to each referent in a text.
- [, 4] label The label used for the referent.
- [, 5] description A short description of the referent.
- $[$ , 6 $]$  class The semantic class of the referent. Legend: hum = human, anm = animate, inm = inanimate,  $bdp = body$  part,  $mss = mass$ ,  $loc = location$ ,  $tme = time$ ,  $abs = abstract$ .
- [, 7] relations Relations of the referent to other referents. Legend:  $\leq$  = set member of (partial  $co-reference$ ),  $>$  = includes (split antecedence),  $M = part$ -whole.
- [, 8] notes Annotators' notes on the referent and its properties.

#### See Also

[multicast](#page-6-1), [mc\\_index](#page-2-1), [mc\\_metadata](#page-3-1), [mc\\_clauses](#page-1-1)

#### Examples

```
## Not run:
 # retrieve the most recent version of the Multi-CAST lists of referents
 mc_referents()
 # retrieve the lists of referents published in May 2019
 mc_referents(1905) # or: mc_referents("1905")
 # join the list of referents to a table with annotation values
 mc <- multicast()
 merge(mc, mc_referents(),
       by = c("corpus", "text", "refind"),
       all.x = TRUE)
## End(Not run)
```
mc\_table *Generate tables with summarized GRAID counts (WIP)*

#### **Description**

Constructs simple tables with counts for certain combinations of GRAID form, person/animacy, and function symbols. In its current form, the GRAID categories counted for the tables are predetermined and cannot be changed by the user. The TEX files that can optionally be written by this function are used for the 'Corpus counts' in the Multi-CAST documentation.

#### Usage

```
mc_table(data, by = "all", format = "wide", write = FALSE,
 writeto = getwd(), output = "tex")
```
#### Arguments

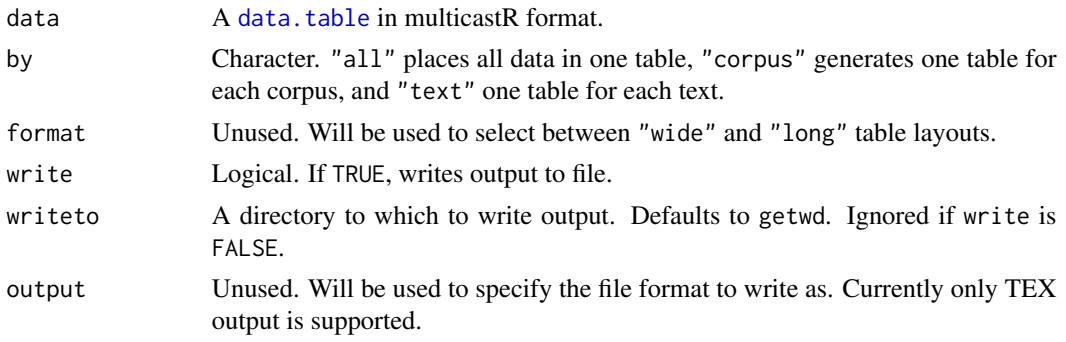

<span id="page-5-0"></span>

#### <span id="page-6-0"></span>multicast 7 and 7 and 7 and 7 and 7 and 7 and 7 and 7 and 7 and 7 and 7 and 7 and 7 and 7 and 7 and 7 and 7 and 7 and 7 and 7 and 7 and 7 and 7 and 7 and 7 and 7 and 7 and 7 and 7 and 7 and 7 and 7 and 7 and 7 and 7 and 7

#### Value

A data.table with GRAID counts.

#### Examples

```
## Not run:
 # generate a summary table for the entire collection
 mc <- multicast()
 mc_table(mc)
 # generate a summary table for the English corpus
 mc_table(mc[corpus == "english", ])
```

```
## End(Not run)
```
<span id="page-6-1"></span>multicast *Access Multi-CAST annotation data*

#### Description

multicast downloads the Multi-CAST annotation data from the servers of the University of Bamberg and outputs them as a [data.table](#page-0-0). As the Multi-CAST collection is amenable to extension by additional data sets and annotation schemes, multicast takes an optional argument vkey to select earlier versions of the annotation data to ensure scientific accountability and reproducibility.

#### Usage

```
multicast(vkey)
```
#### Arguments

```
vkey A numeric or character vector of length 1 specifying the requested version of the
                  annotation values. Must be one of the four-digit version keys in the first column
                  of mc_index, or empty. If empty or no value is supplied, the most recent version
                  of the annotations is retrieved automatically. See the examples below for an
                  illustration.
```
#### Value

A data, table with eleven columns:

- [, 1] corpus The name of the corpus.
- [, 2] text The title of the text. If legacy.colnames is TRUE, this column is named file instead.
- [, 3] uid The utterance identifier. Uniquely identifies an utterance within a text.
- [, 4] gword Grammatical words. The tokenized utterances in the object language. If legacy.colnames is TRUE, this column is named word instead.
- [, 5] gloss Morphological glosses following the Leipzig Glossing Rules.
- <span id="page-7-0"></span>[, 6] graid Annotations using the GRAID scheme (Haig & Schnell 2014).
- [, 7] gform The form symbol of a GRAID gloss.
- [, 8] ganim The person-animacy symbol of a GRAID gloss.
- [, 9] gfunc The function symbol of a GRAID gloss.
- [, 10] refind Referent tracking using the RefIND scheme (Schiborr et al. 2018).
- [, 11] isnref Annotations of the information status of newly introduced referents with ISNRef, a simplified version of the RefLex scheme (Riester & Baumann 2017).

#### Licensing

The Multi-CAST annotation data accessed by the multicast method is published under a *Create Commons Attribution 4.0 International* (CC-BY 4.0) licence ([https://creativecommons.org/](https://creativecommons.org/licenses/by-sa/4.0/) [licenses/by-sa/4.0/](https://creativecommons.org/licenses/by-sa/4.0/)). Please refer to the collection documentation for information on how to give proper credit to its contributors.

#### Citing Multi-CAST

Data from the Multi-CAST collection should be cited as:

• Haig, Geoffrey & Schnell, Stefan (eds.). 2015. *Multi-CAST: Multilingual Corpus of Annotated Spoken Texts*. (<https://multicast.aspra.uni-bamberg.de/>) (Accessed *date*.)

If you need to cite this package specifically, please refer to citation(multicastR).

#### References

- Haig, Geoffrey & Schnell, Stefan. 2014. *Annotations using GRAID (Grammatical Relations and Animacy in Discourse): Introduction and guidelines for annotators.* Version 7.0. ([https:](https://multicast.aspra.uni-bamberg.de/#annotations) [//multicast.aspra.uni-bamberg.de/#annotations](https://multicast.aspra.uni-bamberg.de/#annotations))
- Riester, Arndt & Baumann, Stefan. 2017. The RefLex scheme Annotation guidelines. *Sin-SpeC: Working papers of the SFB 732* 14. (<https://dx.doi.org/10.18419/opus-9011>))
- Schiborr, Nils N. & Schnell, Stefan & Thiele, Hanna. 2018. *RefIND Referent Indexing in Natural-language Discourse: Annotation guidelines.* Version 1.1. ([https://multicast.](https://multicast.aspra.uni-bamberg.de/#annotations) [aspra.uni-bamberg.de/#annotations](https://multicast.aspra.uni-bamberg.de/#annotations))

#### See Also

[mc\\_index](#page-2-1), [mc\\_referents](#page-4-1), [mc\\_metadata](#page-3-1), [mc\\_clauses](#page-1-1)

#### Examples

```
## Not run:
 # retrieve and print the most recent version of the
 # Multi-CAST annotations
 multicast()
 # retrieve the version of the annotation data published
 # in May 2019
 multicast(1905) # or: multicast("1905")
```
#### <span id="page-8-0"></span>multicastR 9

## End(Not run)

multicastR *multicastR: A companion to the Multi-CAST collection.*

#### Description

The multicastR package provides a basic interface for accessing annotation data in the Multi-CAST collection (edited by Geoffrey Haig and Stefan Schnell), a database of spoken natural language texts that draws from a diverse set of languages and has been annotated across multiple levels. Annotation data is downloaded on command from the servers of the University of Bamberg via the [multicast](#page-6-1) method. Details on the Multi-CAST project and a list of publications can be found online at <https://multicast.aspra.uni-bamberg.de/>.

#### Licensing

The Multi-CAST annotation data accessed by the multicast method is published under a *Create Commons Attribution 4.0 International* (CC-BY 4.0) licence ([https://creativecommons.org/](https://creativecommons.org/licenses/by-sa/4.0/) [licenses/by-sa/4.0/](https://creativecommons.org/licenses/by-sa/4.0/)). Please refer to the collection documentation for information on how to give proper credit to its contributors.

#### Citing Multi-CAST

Data from the Multi-CAST collection should be cited as:

• Haig, Geoffrey & Schnell, Stefan (eds.). 2018[2015]. *Multi-CAST: Multilinguial Corpus of Annotated Spoken Texts*. (<http://multicast.aspra.uni-bamberg.de/>) (Accessed *date*.)

If for some reason you need to cite this package specifically, please refer to citation(multicastR).

#### See Also

[multicast](#page-6-1), [mc\\_index](#page-2-1), [mc\\_metadata](#page-3-1), [mc\\_referents](#page-4-1)

# <span id="page-9-0"></span>Index

data.table, *[2](#page-1-0)[–7](#page-6-0)* mc\_clauses, [2,](#page-1-0) *[4](#page-3-0)*, *[6](#page-5-0)*, *[8](#page-7-0)* mc\_index, *[2](#page-1-0)*, [3,](#page-2-0) *[4](#page-3-0)[–9](#page-8-0)* mc\_metadata, *[2](#page-1-0)*, [4,](#page-3-0) *[6](#page-5-0)*, *[8,](#page-7-0) [9](#page-8-0)* mc\_referents, *[2](#page-1-0)*, *[4](#page-3-0)*, [5,](#page-4-0) *[8,](#page-7-0) [9](#page-8-0)* mc\_table, [6](#page-5-0) multicast, *[2](#page-1-0)[–4](#page-3-0)*, *[6](#page-5-0)*, [7,](#page-6-0) *[9](#page-8-0)* multicastR, [9](#page-8-0) multicastR-package *(*multicastR*)*, [9](#page-8-0)